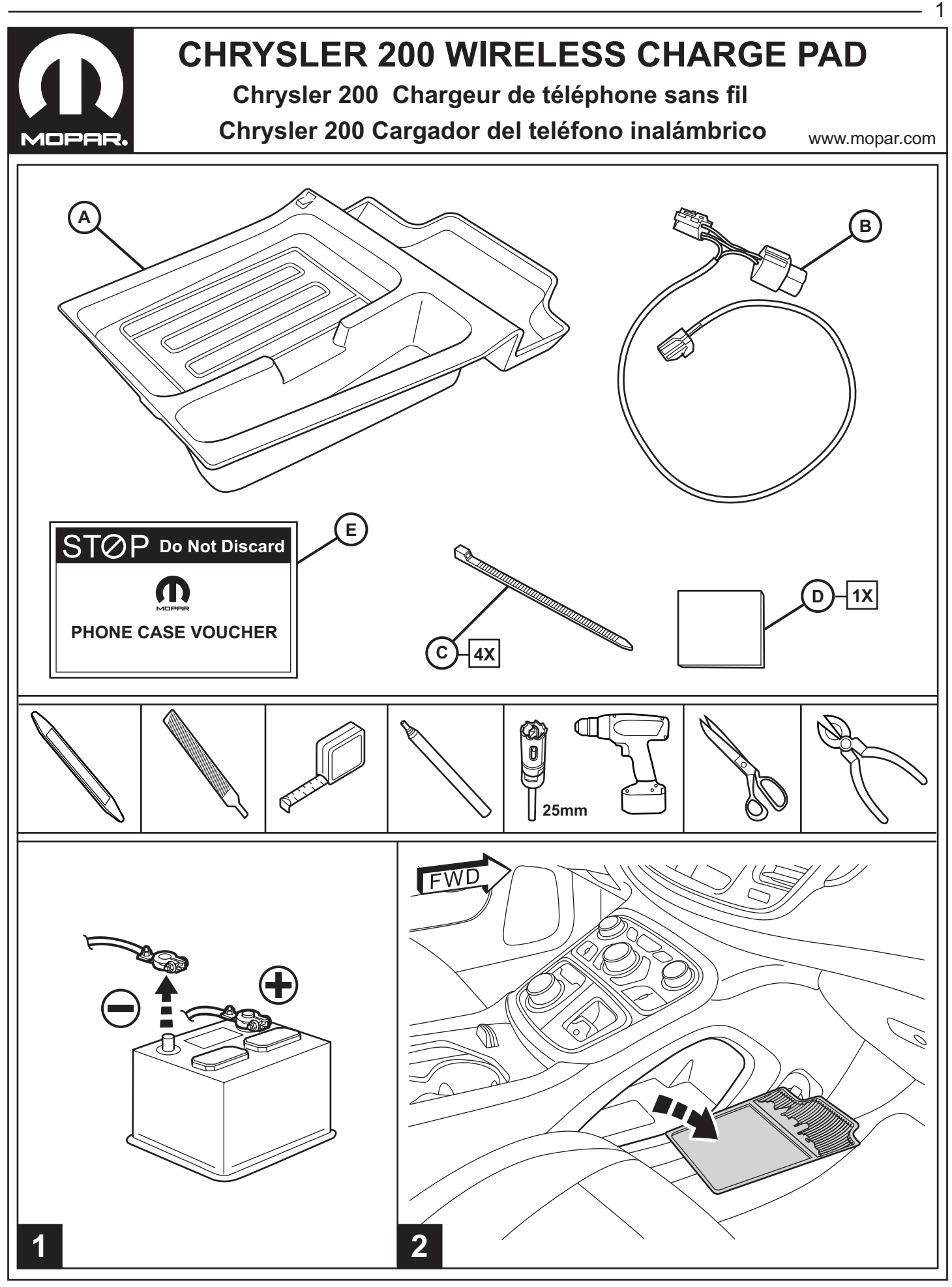

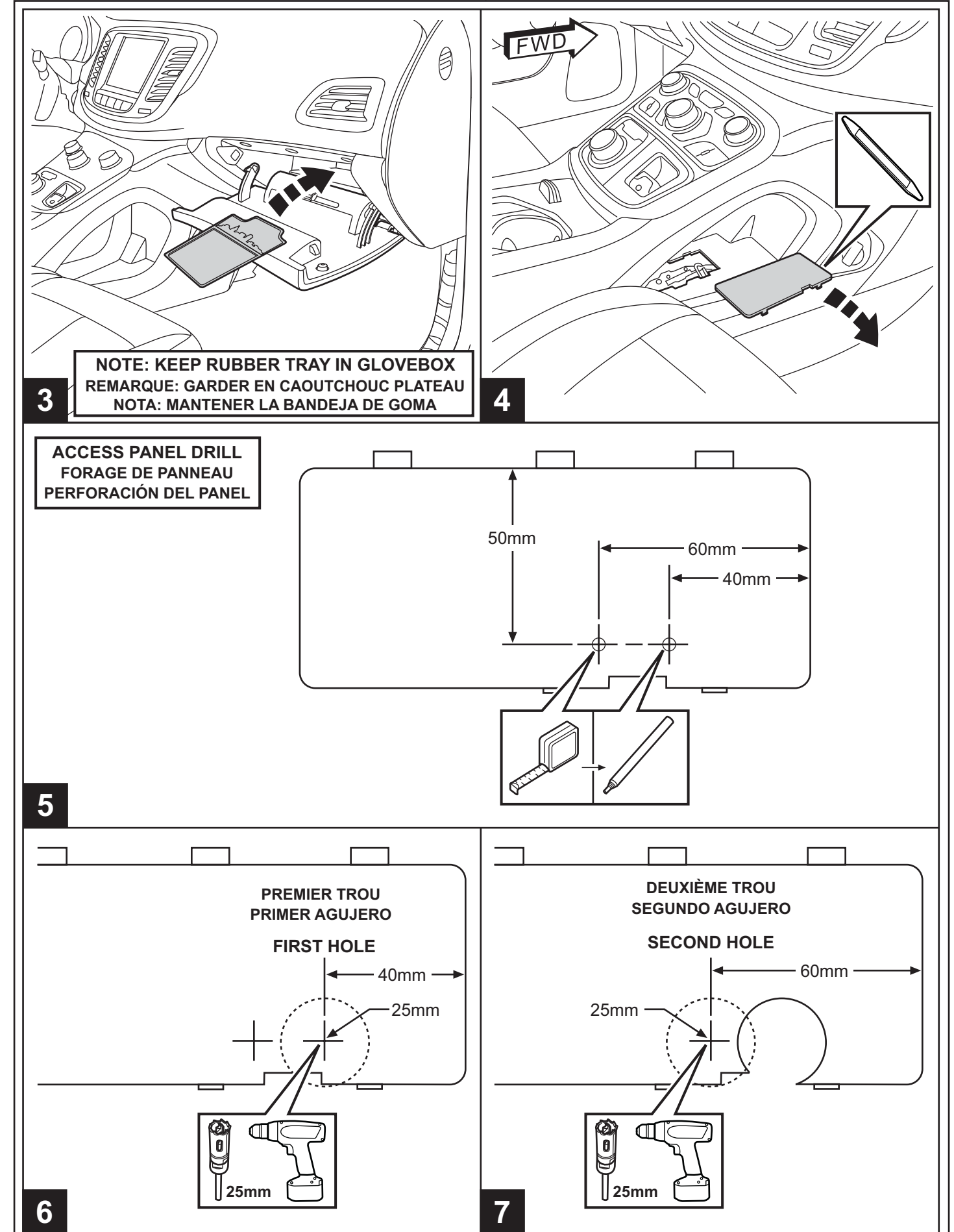

 $\overline{2}$ 

**FWD** 

3

**12V DC** 8 9 NOTE: HARNESS (B) MUST ROUTE DOWN<br>THE DRIVER SIDE OF THE CENTER DUCT **VIEWED FROM ABOVE REMARQUE: HARNAIS (B) DOIT ROUTE VERS LE BAS** Vu d'en haut DU CÔTÈ DU CONDUCTEUR DU CENTRE DE CONDUIT Visto desde arriba NOTA: ARNÉS (B) DEBE ENCAMINAR ABAJO<br>EL LADO DEL CONDUCTOR DEL CENTRO DE CONDUCTO  $\circ$ B  $\mathbf{B}$ FWD **CENTER DUCT CENTRE DE CONDUIT CONDUCTO DE CENTRO** ⊂ ΞŇ REMARQUE: CENTRE DE CONDUIT PAS PRÉSENT SUR TOUS LES VEHICULES<br>NOTA: CENTRO DE CONDUCTO PUEDE NO ESTAR PRESENTE **NOTE: CENTRAL DUCT NOT** 10 PRESENT ON ALL MODELS  $\mathbf C$  $2)$ **12V DC** Œ **THE REAL PROPERTY** B 12 11

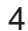

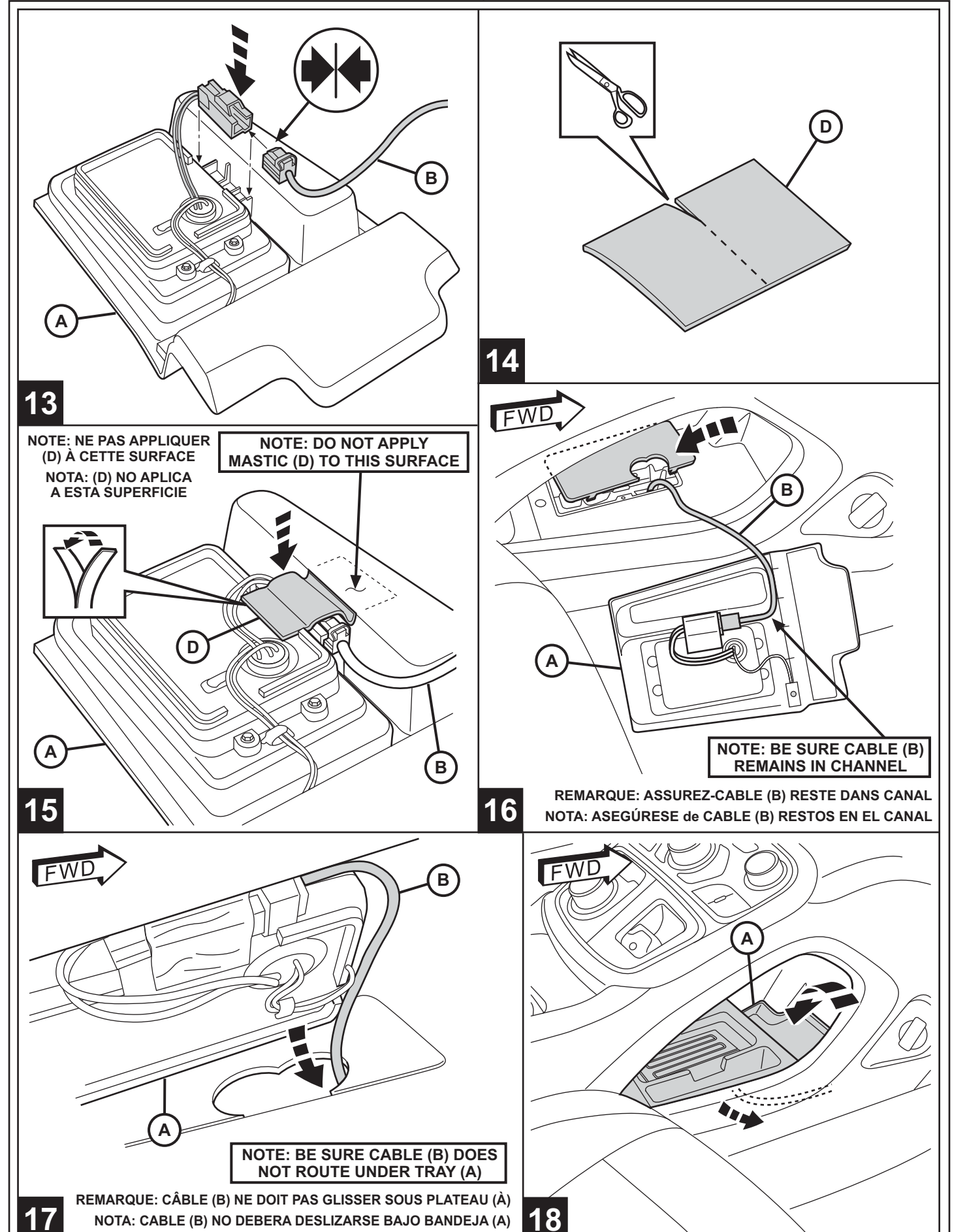

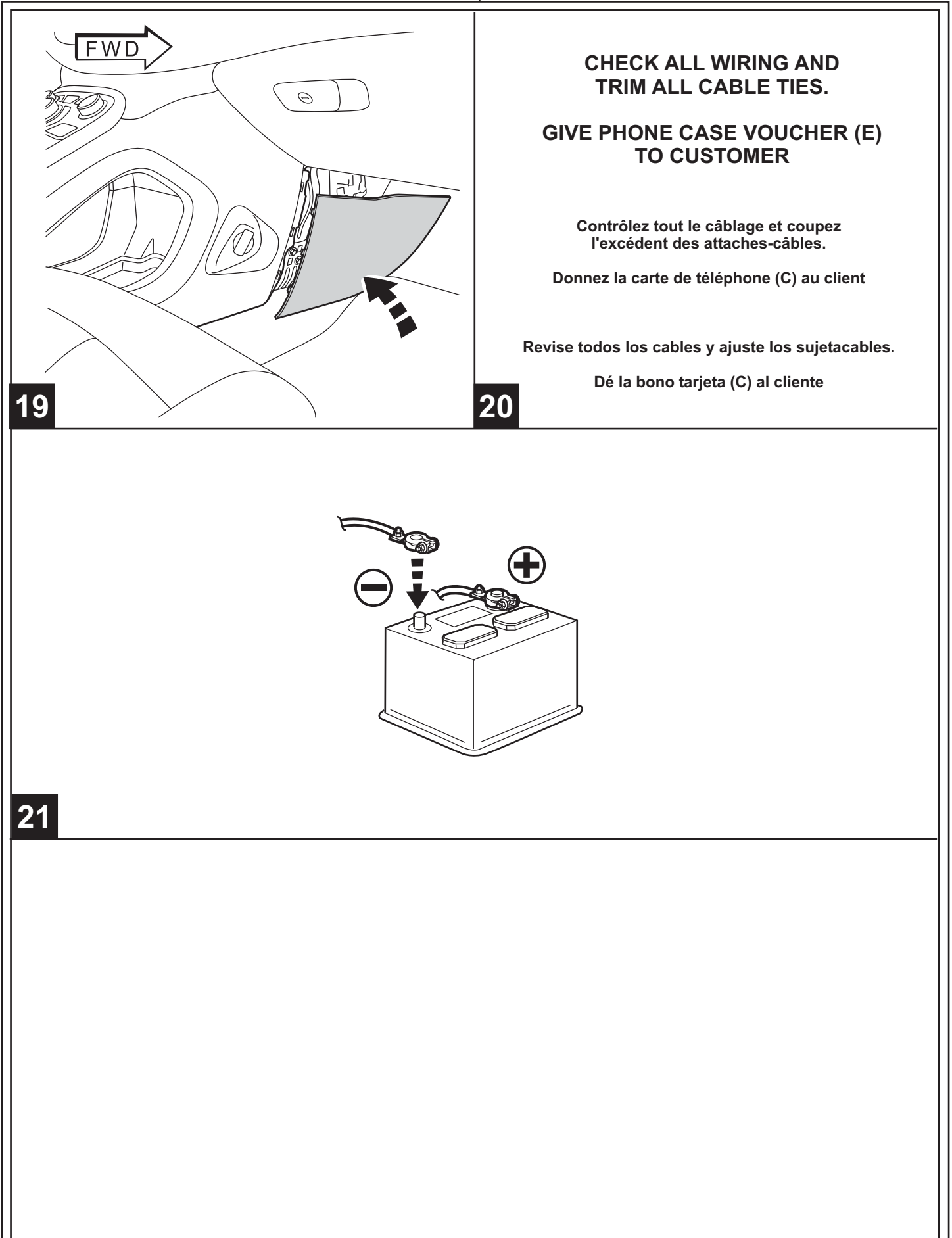